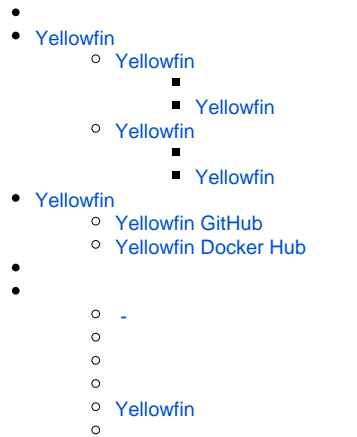

YellowfinDockerKubernetesYellowfin () Yellowfin () 2

# <span id="page-0-0"></span>Yellowfin

#### <span id="page-0-1"></span>**Yellowfin**

Yellowfin Yellowfin Yellowfin (PostgreSQL )

Docker

- $\bullet$  POC
- SandboxYellowfin
- () ()

#### <span id="page-0-2"></span>**Yellowfin**

#### Yellowfin

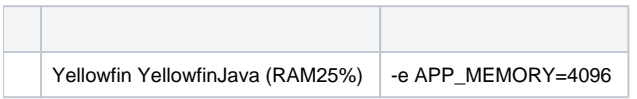

### <span id="page-0-3"></span>**Yellowfin**

Yellowfin Yellowfin

Yellowfin Yellowfin Yellowfin

- Yellowfin
- Yellowfin

<span id="page-0-4"></span>**Yellowfin** 

Yellowfin

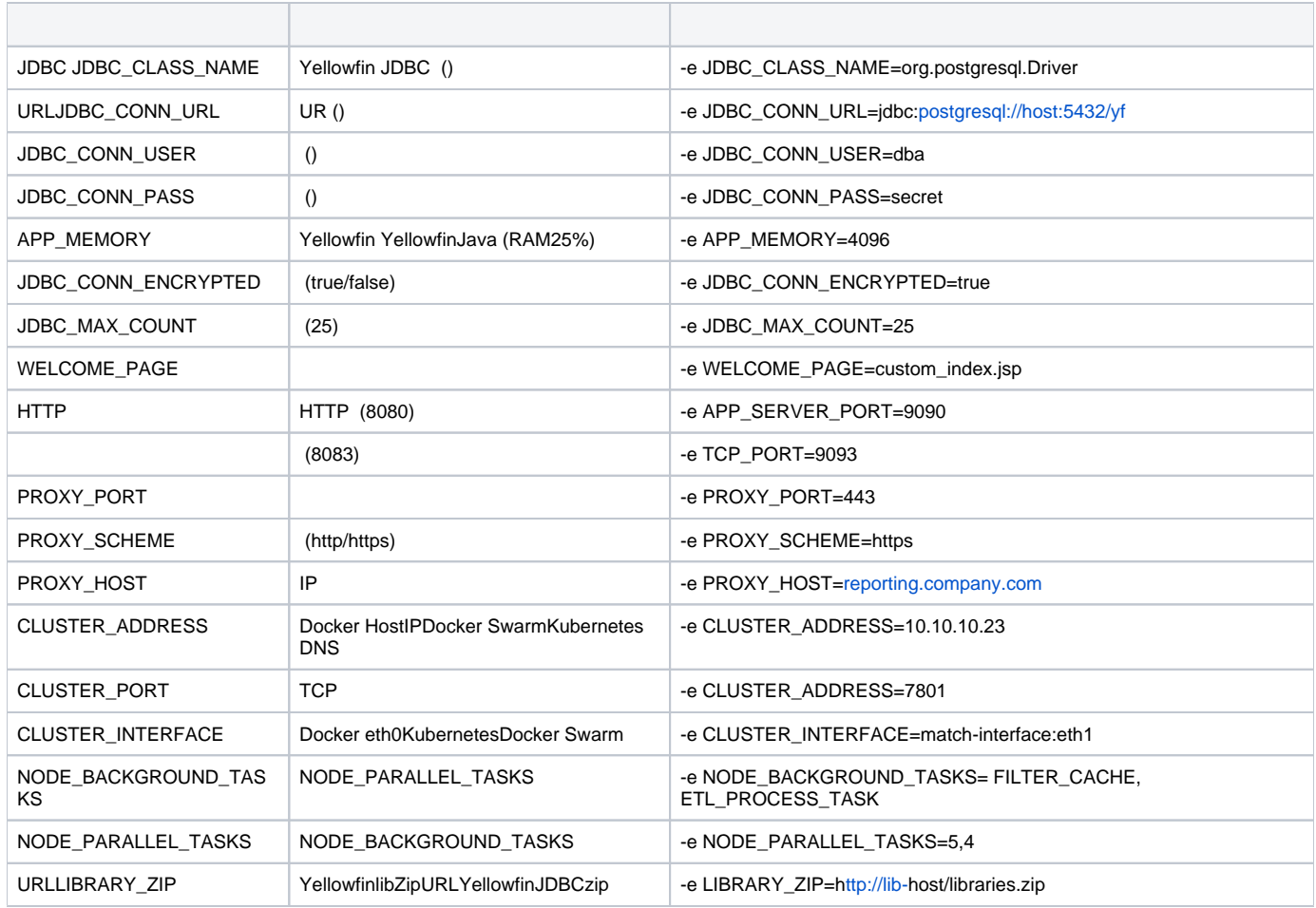

## <span id="page-1-0"></span>Yellowfin

Yellowfin

**YellowfinYellowfin** 

Yellowfin Docker[Docker Hub](https://hub.docker.com/u/yellowfinbi)

(Docker ) Yellowfin[GitHub](https://github.com/YellowfinBI/Docker)

YellowfinYellowfin

### <span id="page-1-1"></span>**Yellowfin GitHub**

[GitHubYellowfin](https://github.com/YellowfinBI/Docker)DockerfileYellowfinDocker 2

Docker (My\_Docker\_RegistryDokcer )

- 1. Yellowfin Dockerfile
- 2. <https://support.yellowfin.co.jp/hc/ja/sections/115003324168>Yellowfin jar
- 3. Yellowfin DockerfileYellowfin jar
- 4. DockerfileDocker
- docker build -t yellowfin-app-only
- 5.
- 6. Docker docker tag yellowfin-app-only:latest My\_Docker\_Registry/yellowfin-app-only:latest
- docker push My\_Docker\_Registry/yellowfin-app-only:latest

### <span id="page-1-2"></span>**Yellowfin Docker Hub**

Docker [Yellowfin Docker Hub](https://hub.docker.com/u/yellowfinbi)[Yellowfin](https://hub.docker.com/r/yellowfinbi/yellowfin-app-only) [Yellowfin Y](https://hub.docker.com/r/yellowfinbi/yellowfin-all-in-one)ellowfin

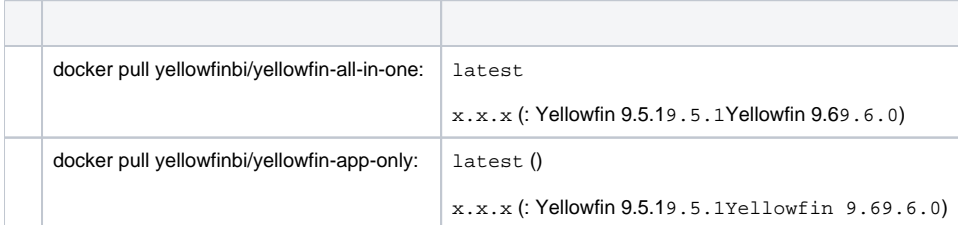

Yellowfin Docker :

docker pull yellowfinbi/yellowfin-all-in-one:latest

Yellowfin Docker :

docker pull yellowfinbi/yellowfin-app-only:9.5.1

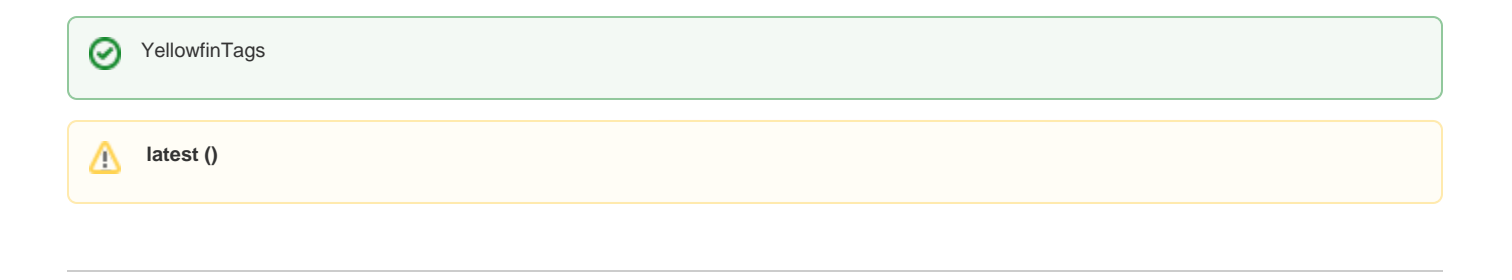

YellowfinAmazon Web Services

- DockerDocker SwarmEC2
- KubernetesAWS EKS
- Docker AWS ECR (Yellowfin Docker )

<span id="page-2-0"></span> **-** 

#### **DockerKubernetes**

[Docker](https://wiki.yellowfin.co.jp/display/yfcurrent/Docker)

- [SwarmDocker](https://wiki.yellowfin.co.jp/pages/viewpage.action?pageId=22708251)  $\circ$  Sandbox  $\circ$  $\circ$  $\circ$ • [SwarmDocker](https://wiki.yellowfin.co.jp/pages/viewpage.action?pageId=22708272) <sup>o</sup> [Sandbox - Swarm](https://wiki.yellowfin.co.jp/pages/viewpage.action?pageId=22708274)  [- Swarm](https://wiki.yellowfin.co.jp/pages/viewpage.action?pageId=22708283)
	- [Swarm](https://wiki.yellowfin.co.jp/pages/viewpage.action?pageId=22708285)
		- [Swarm](https://wiki.yellowfin.co.jp/pages/viewpage.action?pageId=22708281)

[Kubernetes](https://wiki.yellowfin.co.jp/display/yfcurrent/Kubernetes)

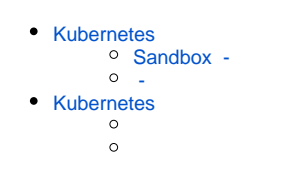

#### [Yellowfin](https://wiki.yellowfin.co.jp/pages/viewpage.action?pageId=22708231)

- - $\ddot{\bullet}$
	-
	- [AWSYellowfin](https://wiki.yellowfin.co.jp/pages/viewpage.action?pageId=2293895)
	- [AzureYellowfin](https://wiki.yellowfin.co.jp/pages/viewpage.action?pageId=2293772)
	- [Google Cloud](https://wiki.yellowfin.co.jp/pages/viewpage.action?pageId=22708447)  [PlatformYellowfin](https://wiki.yellowfin.co.jp/pages/viewpage.action?pageId=22708447)
	- **[Docker](https://wiki.yellowfin.co.jp/display/yfcurrent/Docker)**
	- [Kubernetes](https://wiki.yellowfin.co.jp/display/yfcurrent/Kubernetes)
	- [Yellowfin](https://wiki.yellowfin.co.jp/pages/viewpage.action?pageId=22708389)

### <span id="page-3-0"></span>**Yellowfin**

[Yellowfin](https://wiki.yellowfin.co.jp/pages/viewpage.action?pageId=22708417)

- $\bullet$  $\bullet$ [Yellowfin](https://wiki.yellowfin.co.jp/pages/viewpage.action?pageId=2294296)
- 
- 
- $\bullet$
- [Yellowfin](https://wiki.yellowfin.co.jp/pages/viewpage.action?pageId=2294136)
- [LinuxYellowfin](https://wiki.yellowfin.co.jp/pages/viewpage.action?pageId=2294101)
- [SAML Bridge](https://wiki.yellowfin.co.jp/display/yfcurrent/SAML+Bridge) $\bullet$
-